## Missing Reports? [1]

October 19, 2011 by Carl Sorenson [2]

Looking for an m-Fin report that seems to have gone missing? Perhaps it is simply on the next page.

The Cognos environment that lists the available reports is called *Cognos Connection*. Its default is to show up to 15 items at a time. When there are more than 15, paging controls in the upper right become active. Use these controls to advance though the list or temporarily change the size of the list.

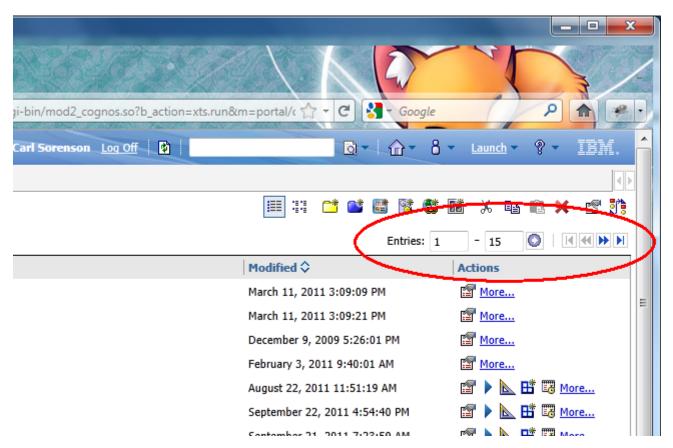

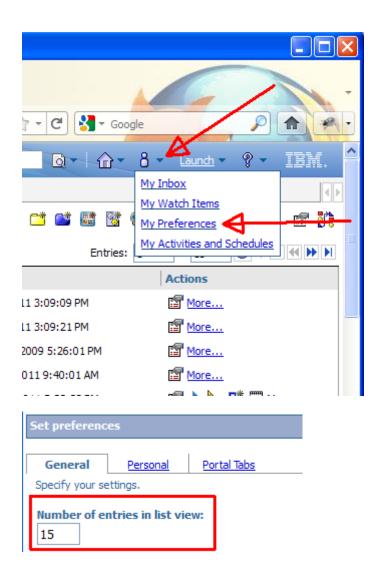

## **Display Title:**

Missing Reports?

## Send email when Published:

No

Source URL:https://www.cu.edu/blog/m-fin/missing-reports

## Links

[1] https://www.cu.edu/blog/m-fin/missing-reports [2] https://www.cu.edu/blog/m-fin/author/1555